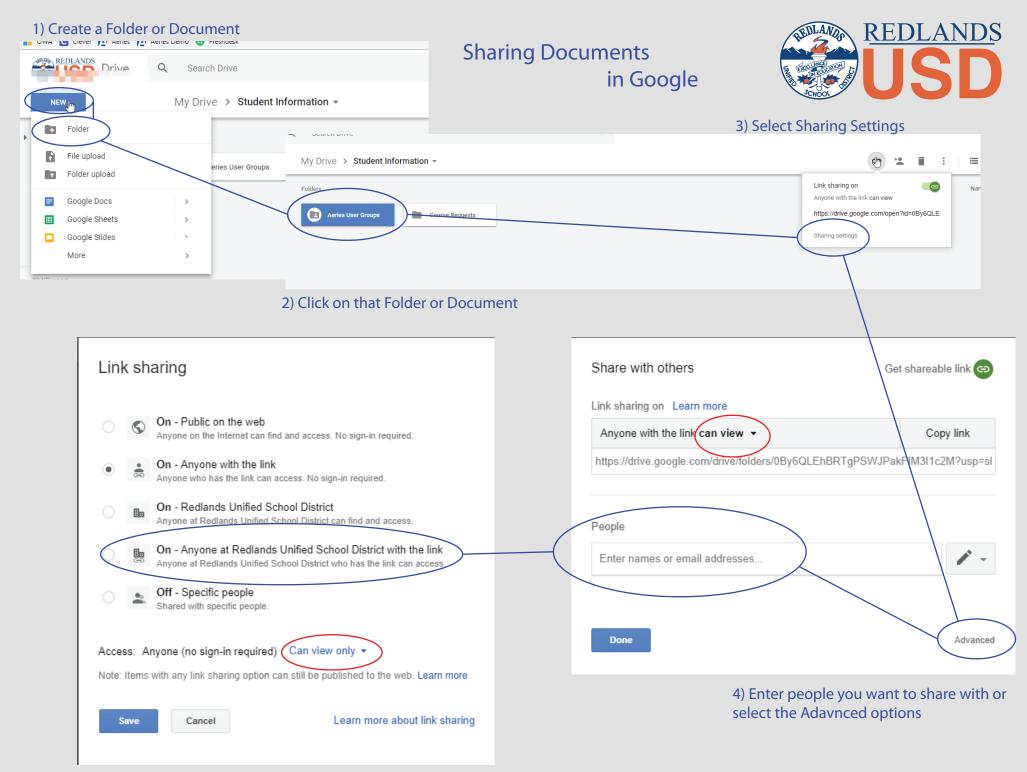

5) Choose to share it with the public or only RedlandsUSD members